**AutoCAD Crack With Keygen [Mac/Win] (2022)**

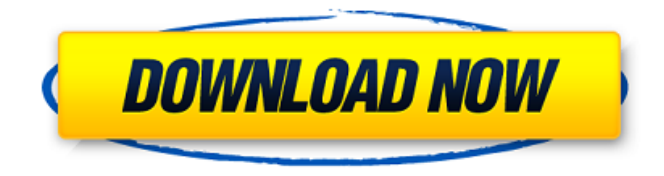

**AutoCAD Crack**

## In its latest version, AutoCAD Crack Keygen 2019, the software introduced features and expanded functionality that helped it remain a strong contender for many new

professional designers. Its capabilities include technical drafting and design of 2D drawings, 2.5D wireframe design, 3D modeling, advanced visualization and a parametric feature that helps create surfaces, solids, and sections based on variables, such as measured length, diameter, angle, or even the region of a design. AutoCAD is used in many different types of architectural and engineering

fields, including for creating CAD models of buildings, transportation systems, equipment, fixtures, machinery, manufactured goods and more. It can create engineering drawings that are exported to standard industry formats such as PDF, DXF, DWG, DWF and even EPS. One of the main reasons for the strength of AutoCAD is its versatility, broad range of tool palettes, and the fact that it can be used on many

different platforms such as Windows, macOS, and Linux, as well as mobile platforms. AutoCAD used to be relatively expensive, but today there are a large number of free, low-cost, and even subscription-based versions available. The one that you decide to use depends on what kind of experience and professional skills you need for your project. Although more people are using AutoCAD 2019, older versions are still used in

some circumstances, and some may not even use CAD at all. This article provides some information on what features are present in both the free and paidfor AutoCAD software and how they are different. Design The main function of AutoCAD is to design and create 3D CAD models for the creation of 2D CAD drawings and 3D scenes. Some other reasons it is used include simulating and designing wind and solar power plants,

creating 3D models of wind farms and trees, and creating floor plans for houses. When creating a design, the first step is to sketch out a concept. The concept can be a project, a person, an object or anything else that you want to build, and the sketch or drawing is called a design intent. You can use this design intent to create a 3D model using 3D modeling tools that AutoCAD has integrated with the software. You can

create or model objects in a variety of ways, such as rectangles, circles, arcs, and even splines. A spline is a smooth and flexible shape that can be designed

**AutoCAD Crack + Torrent**

The (plastic) modeling tool MoldFlow is available in AutoCAD Crack LT Applications The applications that make up AutoCAD and AutoCAD LT are: AutoCAD AutoCAD LT AutoCAD

Architecture AutoCAD Electrical AutoCAD Mechanical AutoCAD Civil 3D AutoCAD Mechanical, Additive & Civil 3D AutoCAD Mechanical Plant 3D AutoCAD Plant 3D AutoCAD Structural AutoCAD Electrical Power AutoCAD Electrical Electric AutoCAD Electrical Mechanical AutoCAD Electrical Piping AutoCAD Structural Piping AutoCAD Civil 3D AutoCAD Multiview AutoCAD Reverse Engineering AutoCAD Reverse

Engineering Civil 3D AutoCAD Structural Reverse Engineering AutoCAD Civil 3D Architectural Drafting AutoCAD Civil 3D Architecture AutoCAD Electrical Network Design AutoCAD Electrical Layout AutoCAD Civil 3D Mechanical Drafting AutoCAD Electrical Network Design AutoCAD Mechanical Drafting AutoCAD Electrical Network Design AutoCAD Electrical 3D Product Design AutoCAD Electrical Design AutoCAD

Electrical Design AutoCAD Mechanical 3D Product Design AutoCAD Mechanical Design AutoCAD Mechanical Plant 3D AutoCAD Plant 3D AutoCAD Electrical 3D Product Design AutoCAD Electrical Design AutoCAD Electrical Plant 3D AutoCAD Design AutoCAD Architectural Drafting AutoCAD Architectural Drafting Civil 3D AutoCAD Structural Architectural Drafting AutoCAD Architectural Drafting AutoCAD Structural

Architectural Drafting AutoCAD Mechanical 3D Product Design AutoCAD Mechanical Design AutoCAD Architectural Drafting AutoCAD Architectural Drafting Civil 3D AutoCAD Structural Architectural Drafting AutoCAD Mechanical 3D Product Design AutoCAD Mechanical Design AutoCAD Architectural Drafting AutoCAD Architectural Drafting Civil 3D AutoCAD Structural Architectural Drafting AutoCAD Architectural Drafting AutoCAD

Architectural Drafting Civil 3D AutoCAD Structural Architectural Drafting AutoCAD Architectural Drafting AutoCAD Architectural Drafting Civil 3D AutoCAD Structural Architectural Drafting AutoCAD Architectural af5dca3d97

**AutoCAD Free Download (Latest)**

If you can not activate Autocad, or for other reasons, you can activate Autocad using a key. This information is directed to Autocad 2017 Autocad 2018 and 2017 R13 Activating Autocad with a key Opening the AutoCAD program You must open AutoCAD first to activate Autocad with a key. You can open Autocad only from an AutoCAD 2017 or 2018

installation. The AutoCAD 2017 version is a program that runs in the background without opening. 1. Start the program in: A. Autocad B. AutoCAD. Start Autocad 2. If you do not have the program, you will be prompted to activate it with a key. 3. To get a license key, you must be logged in to Autodesk. To do this: A. Open Autodesk. In the Autodesk 2019 menu bar, click the Autodesk menu and select Autodesk. B. Click the

gear icon in the top right of the main window. C. Select the options Personal or Enterprise account. D. Make sure you are logged in and that you can view your license. If you cannot view your license, you may be prompted to enter a license key. E. If you see a notice saying you can not see your license, you are prompted to log in. 4. If you are prompted for a license key, enter the key you downloaded from the website. 5. You will see

a license summary. Licensing Summary 6. A status message will be displayed. 7. If the AutoCAD program opens, AutoCAD is activated. If the AutoCAD program does not open, you can enter the license key again. Activating AutoCAD with a key with the program 8. The AutoCAD 2017 menu opens. The main menu. 9. 9. 10. 10. 11. 11. 12. 12. 13. 13. Activate Autocad with a key 14. 14. 15.

**What's New In AutoCAD?**

## Export 3D image data into

AutoCAD: Accelerate the process of exporting 3D CAD data. You no longer need to wait days for a printed 3D model to be shipped to you. With the new Import Mesh option, you can add a 3D model in seconds. Expand the AutoCAD 2D Toolbox: Access additional modeling tools and speed up your workflow. Added functionality for the new AutoCAD 2D Toolbox includes added properties, updated

documentation, and improved performance when you're working with 3D models. Protractor: Optimize your drafting for architects, planners, and engineers. In addition to measurement properties like width, angle, and area, you'll now find new architectural drawing properties like end/end, height/height, volume/volume, and area/area. Search for related drawings in the project's drawing tree and see a list of all

matches in a tooltip. Now, you're one click away from sharing information across the entire AutoCAD project. Draw a line between two points or points between two lines. Now, you have the ability to easily specify the centerline of a closed curve. (video: 0:59 min.) With the new workflow enhancements, you'll now be able to track changes more easily. You can now send and incorporate feedback into your

designs with the new Markup Import feature. With this option, you can import PDF, DXF, and PostScript markings into your drawing. Simply select and import the markings and you'll see them appear in your drawing automatically. More AutoCAD functions are now available in the new AutoCAD 2D Toolbox. You can now create spline handles, select an end point in a polyline, draw the centerline of a polyline, and

measure the area of a polyline. The Protractor tool is now easier to use, thanks to improved precision, tooltips, and functionality. Now, you can easily find the centerline of a closed curve and specify the centerline of a point. You can also quickly measure the area of a polyline and accurately calculate the length of a line. New options for the 3D Zoom tool allow you to modify the region of the viewport, or

## viewport mode, so that you can see more of your drawing. You can toggle a single

**System Requirements For AutoCAD:**

Adobe Flash Player version 11.0.0 or higher (1.2 MB) For optimal performance, we recommend using the latest version of Flash Player available. If you have problems viewing this site, try changing your Flash player version to a later version. (Check out this step-by-step video tutorial for instructions) Please read the Terms of Service Agreement for our website.This

is our personal blog. We are an enthusiastic group of theorists who love new ideas and new technologies. We are constantly looking for the latest and the greatest

## Related links:

<https://dwfind.org/autocad-22-0-crack-full-version-download-for-windows-2022-new/> <https://xtc-hair.com/wp-content/uploads/2022/08/jamnat.pdf> <http://wp2-wimeta.de/autocad-crack-license-code-keygen-free-download-2022/> <https://www.raven-guard.info/autocad-23-1-free-download/> [https://leadershipeditors.com/wp-content/uploads/2022/08/AutoCAD\\_\\_Crack\\_\\_Download\\_For\\_PC.pdf](https://leadershipeditors.com/wp-content/uploads/2022/08/AutoCAD__Crack__Download_For_PC.pdf) <http://www.studiofratini.com/autocad-2022-24-1-free-2/> [https://lowcostdvd.com/wp-content/uploads/2022/08/AutoCAD\\_Crack\\_\\_Free\\_Download\\_2022\\_New.pdf](https://lowcostdvd.com/wp-content/uploads/2022/08/AutoCAD_Crack__Free_Download_2022_New.pdf) <https://uniqueadvantage.info/wp-content/uploads/yasvis.pdf> https://learnpace.com/wp-content/uploads/2022/08/AutoCAD Crack Full Version Free Download.pdf <https://www.markeritalia.com/2022/08/10/autocad-crack-2022-4/> <https://fescosecurity.com/wp-content/uploads/2022/08/piroyeni.pdf> <https://villamaremonti.com/wp-content/uploads/2022/08/heruche.pdf> <http://findmallorca.com/autocad-24-1-crack-full-product-key-download-for-windows-updated-2022/> <http://autocracymachinery.com/?p=55687> <https://www.beaches-lakesides.com/realestate/autocad-24-2-crack-4/>